## **SKRIPSI**

## **APLIKASI PRIMBON JAWA BERBASIS MOBILE**

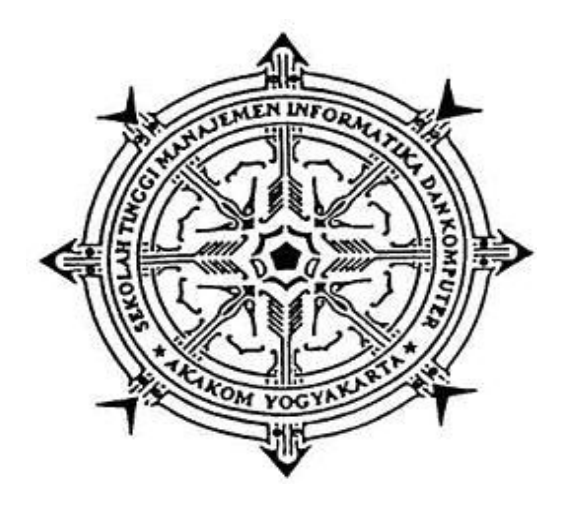

## **Disusun Oleh: JOKO PURNOMO No Mhs**  $:065410084$ **Jurusan** : Teknik Informatika. Jenjang : Strata Satu (S1)

Sekolah Tinggi Manajemen Informatika dan Komputer **AKAKOM** YOGYAKARTA 2011